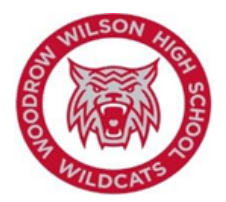

### Woodrow Wilson High School College Board PSAT Look up

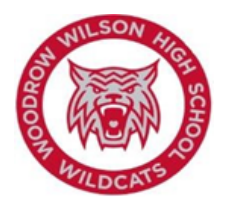

**Date:** 12/11/19

#### **What is College Board?**

The College Board is the agency that connects students to college success and opportunity by linking testing measures to scholarship opportunities and visibility for the student to nearly 6000 schools and academic institutions Worldwide.

Objective: to help students get an assessment of their SAT readiness and offers a gauge on which we measure to ability for student's critical analysis and problem-solving skills necessary for college scholastic work.

#### **What is the PSAT?**

Preliminary SAT (PSAT) is a test administered by the College Board to prepare students for the SAT and provide the possibility for scholarships that come from above average scores as defined as National Merit Scholarship status; those students who score between 1420 and 1480 on the PSAT.

The PSAT is very similar to the SAT in terms of content and skills measured, but objectively less challenging then the SAT per content.

#### **What is a good PSAT Score?**

PSAT Scores range from 320 to 1520 with an "average-median" score of 920. The test comprises two basic skill set challenges. In comparison, the SAT standard scoring ranges from 400-1600.

As the PSAT is meant to reflect a similar SAT score, even as the scoring range is set about 80 points below the SAT scale to account for "easier questions" it is fair to assume that the score on the PSAT scale will nearly equal that on the higher SAT scale, with a buffer near the top of the scale for exemplary students.

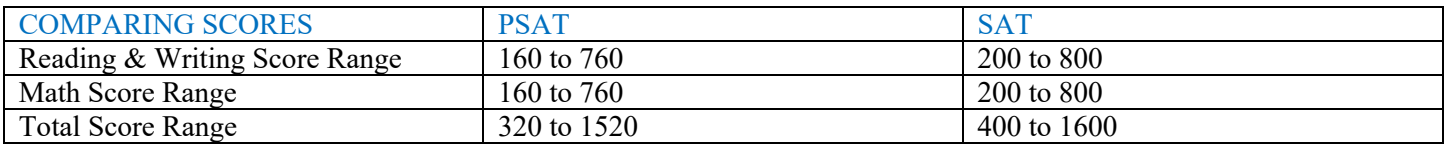

Once again, the reason the PSAT is scored out of 1520 instead of 1600 is because it's an easier test. The idea is that you can better predict your SAT scores using your PSAT results.

Note: Just like the SAT there is no penalty for incorrect answers; this means that only correct responses are scored. Point of instruction: Student are best served to answer all questions.

# **Next Steps:** For more information go to **http://bit.ly/PSATcollegeboard**

You can also link your College Board account with your Khan Academy account by using the following guidance/link:

## **http://bit.ly/collegeboardkhan**

To access the College Board Website, go to:

Collegeboard.org and create your College Board account at account.collegeboard.org

For further assistance with your account **call 866 315-6068**, or **psathelp@info**.collegeboard.org

What is my College Board ID?

Your College Board ID is the unique number you get when you create a CB online account, register for a CB test, or have any other official interaction with this system.

To locate your College Board ID:

In the upper right-hand corner of the homepage, click on "Download Report"

A PDF document will be downloaded. In the upper right-hand the document you will see your College Board Student ID.

#### **Common issues with College Board accounts**:

When students initially register for their College Board Account, they must do so using an Email address that they will remember. If by chance students don't remember the email linked to their CB account, then there is an option to setup a new account. When this is necessary, the student must call College board and get the accounts linked or have one of the accounts deleted.

Losing or forgetting your username or password is a relatively common occurrence; go to Forgot Username; submit the email address you provided when you initially created the account and proceed.

Check your Email. The College Board will send you all usernames associated with your account and indicate which are associated with a College Board test record.

Specific issues or challenges can be addressed by calling **866 315-6068**